**Adobe Photoshop 2021 (Version 22.3.1) keygen only License Keygen**

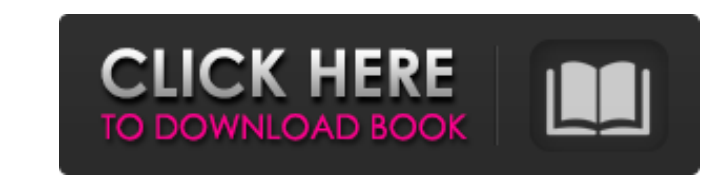

## **Adobe Photoshop 2021 (Version 22.3.1) Crack Activation [April-2022]**

\_Note: To use the downloadable versions of all the photos in this book, please make sure you have an Internet connection, a web browser, and the latest version of Photoshop.\_ This book can be a great resource for beginners because it aims to teach you the basics of becoming a Photoshop expert, including creating your own artistic compositions. To get started, open any image in Photoshop and begin to experiment with the various tools you will be using.

## **Adobe Photoshop 2021 (Version 22.3.1) Crack [Mac/Win]**

Photoshop Lightroom, meanwhile, is a photo workflow solution and editing application designed by Adobe to help photographers of all levels share, display, and print their pictures. Buy Photoshop Elements Use Photoshop Elements to edit and process your digital pictures, add cool effects and artistic filters, then save them as.png or.jpg files. This version of Photoshop, while cheaper, will not give you access to the same features or complex actions the full version does. However, there is a lot of good utility in this versatile program for those who are ready to take their photography to a professional level. The complete Photoshop Lightroom collection is required for Lightroom editing, cataloging, and organizing of your photo library. It also has unlimited cloud storage. Buy Photoshop Lightroom With the professional version of Photoshop, you have access to a huge, feature-rich array of tools that can transform your pictures. Most of these powerful photo-editing tools cost more than Photoshop Elements, but this application is designed for individuals or small businesses who do not need the full range of features. You can export the files from Lightroom to other destinations, such as other image editing software, print providers, a website, and more.SAN ANTONIO, TEXAS – Americans have been seeing a lot of big skies these past few days. Sparkyguy1978's video was actually taken on April 20th but he only just found out about it and it seemed like the perfect reason to get out of the office. Sparkyguy1978 first spotted a streak of light as he flew into Bexar County. "I was standing in the back of my car a long the freeway somewhere and I heard this whizzing noise and then I just looked up and noticed a bright streak of light. It made an impression on me and I knew I had to share it with everyone else." The light moved up and down through the sky for what seemed like an eternity. "I was surprised that it was so big, it was like a comet moving through the sky but I assumed it had to be some kind of missile launch of something." The sky did not look right to Sparkyguy1978 and he flew up and looked closer. "I couldn't believe what I saw so I threw my camera out the window and started recording. The city was alive and I was surrounded by people doing God knows what. 388ed7b0c7

 $2/4$ 

## **Adobe Photoshop 2021 (Version 22.3.1)**

The human malaria parasite Plasmodium falciparum is the most dangerous and widespread form of malaria, infecting nearly one million people and killing hundreds of thousands each year. The lack of a good animal model for human malaria has impeded our understanding of the host-parasite relationship during infection and our ability to develop new antimalarial drugs. We are using molecular genetics to improve our understanding of important aspects of the parasite life cycle. A. Sporozoites: To understand how the parasite is transmitted to the host we are examining the development of liver stage parasites from the sporozoite in the mosquito. B. Liver Stage: The liver stages, also known as exoerythrocytic stages, represent the developmental transition from the sporozoite to the intrahepatic merozoite. This transition requires dramatic changes in gene expression and the disruption of the normal order of events. The products of this transition, including the expression of the liver stage antigen 3 (LSA-3) on the surface of the merozoite, are of considerable interest to vaccine development. We are using reverse genetics to identify and characterize the genes involved in the development from the sporozoite to the intrahepatic merozoite. We have used efficient RNAi methods to specifically knockdown expression of the candidate genes in P. falciparum. We are currently analyzing RNAi phenotypes in cultured parasites and by in vivo imaging of parasite development. We have developed a genome-wide mutant library that contains 55% of the open reading frames in the P. falciparum genome. The library is currently being screened for phenotypes such as the development from sporozoites to early liver stages and the capacity to grow in vitro. Currently, we are optimizing the RNAi method for efficient screening of an episome containing the entire P. falciparum genome. We are also screening the episome library for dominant negative mutants. C. Subcellular localisation: We have recently published a paper characterizing the subcellular localization of the exported protein UIS3. This is a unique family of exported proteins found exclusively in the Apicomplexa. UIS3 and its homologues are exported by the dot/myotubularin domain-containing membrane protein family. The Dot/myotubularin proteins are targeted to the endomembrane system, where they are involved in phosphoinositide metabolism. Our study on UIS3 opens the door

## **What's New in the?**

Seminole High School (Florida) Seminole High School, also known as Seminole Community High School, is located in Altamonte Springs, Florida in Seminole County. The current principal is Todd Hargrove. The school serves students in grades 9 through 12. Seminole High School enrolls students from Seminole Charter School, Seminole Christian Academy, and Miles-Apollo High School. History Seminole High School was established in 1948. The first principal was Mrs. E.G. Heil. The original school building was located at 117 S. Colorado Avenue. The school was located in a combination of one- and two-room wooden structures which were constructed in the late 1940s and early 1950s. The first graduating class was in the summer of 1950. The original graduating class consisted of ten students. In the late 1950s and the early 1960s students attended school at the Brooks Junior High School, part of the Brooksville Community School District. The Brooksville Junior High School was located about a mile from the Seminole Community High School. Brooks Junior High School was phased out as the high school relocated to the Brooksville High School campus. The Brooksville Elementary School was moved from the Brooks Junior High School complex and relocated to the Seminole High School complex. Brooks Junior High School was eventually combined with the Seminole County Middle School. During the summer of 1970 the original old wooden buildings were torn down and replaced with newer steel buildings, including the cafeteria and two classrooms on the north side of the school. In the early 1980s the cafeteria and several classrooms were replaced with a brand new two-story brick building. This newer structure became known as "Quad 1". By the summer of 1984 the school was once again made aware of a new construction project. The new project, with a scheduled completion date of September, 1984, was to replace the older two-story brick building with a new state-of-the-art two-story brick building. The new school was to also have a cafeteria and new classrooms. The new structure was to replace the older two-story wooden building and merge into the Seminole High School complex. The new construction project's cost was in excess of five million dollars. The new Seminole High School was built by the Jensen Construction Company and was completed on schedule. Jensen Construction Company was contracted to build

3 / 4

**System Requirements For Adobe Photoshop 2021 (Version 22.3.1):**

For Windows: Minimum: CPU: Core 2 Duo @ 2.6GHz RAM: 4 GB GPU: 512 MB Recommended: CPU: Core i5 @ 2.8GHz RAM: 8 GB GPU: 1 GB For Mac: CPU: Core 2 Duo @ 2.4GHz CPU: Core i5 @ 2.6GHz

<https://openaidmap.com/adobe-photoshop-cs5-with-key-latest-2022/> <https://spacebott.com/photoshop-cs6-free/> <https://silkfromvietnam.com/adobe-photoshop-2021-version-22-5-install-crack-full-product-key-free-download-pc-windows-2022/> <https://instafede.com/adobe-photoshop-2021-version-22-0-0-activation-download-2/> [https://rootwordsmusic.com/wp-content/uploads/2022/07/Adobe\\_Photoshop\\_2021\\_Version\\_222.pdf](https://rootwordsmusic.com/wp-content/uploads/2022/07/Adobe_Photoshop_2021_Version_222.pdf) <https://startpointsudan.com/index.php/2022/07/05/adobe-photoshop-2022-keygen-crack-setup-for-pc-final-2022/> <https://htownkitchenandbath.com/2022/07/05/adobe-photoshop-2022-version-23-0-2-with-keygen-free-download-win-mac/> <https://www.hotels-valdys.fr/non-classe/photoshop-cc-2018-version-19-win-mac-2022> <https://www.mycatchyphrases.com/photoshop-2022-version-23-1-crack-activation-code-with-key-download/> [https://chat.byoe.tv/upload/files/2022/07/crNQAFCKbofPoLSKdjZN\\_05\\_e31d609c04b713e54ed7597722799c82\\_file.pdf](https://chat.byoe.tv/upload/files/2022/07/crNQAFCKbofPoLSKdjZN_05_e31d609c04b713e54ed7597722799c82_file.pdf) <https://www.raven-guard.info/photoshop-cc-2015-serial-key-free-download-for-windows/> <https://www.cameraitacina.com/en/system/files/webform/feedback/amasha149.pdf> <https://mitiflowers.com/photoshop-2021-version-22-2-mac-win/> [https://fessoo.com/upload/files/2022/07/AEhJ6WkjJ9wIv7noTRbu\\_05\\_b4e0640ea2242a7610c02e011a18732e\\_file.pdf](https://fessoo.com/upload/files/2022/07/AEhJ6WkjJ9wIv7noTRbu_05_b4e0640ea2242a7610c02e011a18732e_file.pdf) [https://fuckmate.de/upload/files/2022/07/YvtPlldoC7ooBlaXfQmR\\_05\\_e31d609c04b713e54ed7597722799c82\\_file.pdf](https://fuckmate.de/upload/files/2022/07/YvtPlldoC7ooBlaXfQmR_05_e31d609c04b713e54ed7597722799c82_file.pdf) [https://www.illuzzzion.com/socialnet/upload/files/2022/07/P9u7YvlpEwzjQe9kHfBQ\\_05\\_e31d609c04b713e54ed7597722799c82\\_file.pdf](https://www.illuzzzion.com/socialnet/upload/files/2022/07/P9u7YvlpEwzjQe9kHfBQ_05_e31d609c04b713e54ed7597722799c82_file.pdf) <https://inmueblesencolombia.com/?p=63339> <https://www.onlineusaclassified.com/advert/best-seo-company-in-noida-seo-services-agency-in-noida/> [https://www.fiol-mallorca.com/upload/files/2022/07/w4X8KqSzS8MtdYlVURvz\\_05\\_e31d609c04b713e54ed7597722799c82\\_file.pdf](https://www.fiol-mallorca.com/upload/files/2022/07/w4X8KqSzS8MtdYlVURvz_05_e31d609c04b713e54ed7597722799c82_file.pdf) <http://mrproject.com.pl/advert/adobe-photoshop-2022-version-23-2-serial-number-patch-with-serial-key-free-download-for-pc-2022-latest/> <https://trello.com/c/h6faZZwx/89-adobe-photoshop-2022-full-license-activation-code-with-keygen-download-for-windows-updated-2022> [https://gruposnoe.com/wp-content/uploads/2022/07/Photoshop\\_2021\\_version\\_22.pdf](https://gruposnoe.com/wp-content/uploads/2022/07/Photoshop_2021_version_22.pdf) <https://firstlady-realestate.com/2022/07/05/photoshop-2021-version-22-1-0-free-latest/> <http://adomemorial.com/2022/07/05/adobe-photoshop-cc-2018-version-19-crack-keygen-activation-code-with-keygen-free-download-for-pc-latest-2022-3/> [http://18.138.249.74/upload/files/2022/07/T6dWbuXoT9tLE97HNBX9\\_05\\_e31d609c04b713e54ed7597722799c82\\_file.pdf](http://18.138.249.74/upload/files/2022/07/T6dWbuXoT9tLE97HNBX9_05_e31d609c04b713e54ed7597722799c82_file.pdf) [https://shapshare.com/upload/files/2022/07/yYp1D9isoAFLBjjBPuFp\\_05\\_e31d609c04b713e54ed7597722799c82\\_file.pdf](https://shapshare.com/upload/files/2022/07/yYp1D9isoAFLBjjBPuFp_05_e31d609c04b713e54ed7597722799c82_file.pdf) <https://kuudle.com/adobe-photoshop-2022-version-23-4-1-serial-number-and-product-key-crack-free-download-2/> <https://orbeeari.com/adobe-photoshop-cc-2019-version-20-patch-full-version-march-2022/> <https://www.ci.sandy.or.us/system/files/webform/adobe-photoshop-2021.pdf> <https://nexojobs.com/photoshop-2020-activation-code-for-windows-march-2022/>

 $4/4$